# **NAVODILA ZA ODDALJENI DOSTOP DO INFORMACIJSKIH VIROV**

### **Kaj je oddaljeni dostop?**

Storitev oddaljenega dostopa z ustrezno programsko opremo omogoča uporabnikom knjižnic dostop do elektronskih informacijskih virov ne glede na to, kje se nahajajo, in ne glede na čas.

Za takšen način dostopa je potrebna prijava s številko članske ali študentske izkaznice ter geslom, s čimer se preveri upravičenost dostopa. Katere vire bo lahko posameznik uporabljal, je odvisno od njegovega statusa (študent ali zaposlen na UL, študent drugih univerz, zaposlen itn.) in licenčnih pogojev.

#### **Kako dobim geslo za oddaljeni dostop?**

Oddaljeni dostop je omogočen aktivnim članom vključenih knjižnic (knjižnice UL, NUK, CTK). Če niste član, se morate vpisati. Geslo za oddaljeni dostop je isto kot geslo za pregled izposojenega gradiva, podaljševanje in rezervacije preko računalniškega kataloga COBISS+. Oglasite se v svoji oddelčni knjižnici, kjer bodo geslo vnesli v evidenco. Geslo lahko začnete uporabljati takoj po vnosu. Če ste ga pozabili, ga lahko pridobite preko obrazca [Pridobi geslo za Mojo](https://plus.si.cobiss.net/opac7/mylib/password?pass=set)  kniižnico.

#### **Kako dostopam do virov?**

Dostop do elektronskih informacijskih virov je možen na več načinov. Informacijski vir izberete v [Digitalni knjižnici OHK](http://www.ff.uni-lj.si/OHK/Digitalna_knjiznica) FF, na [Mrežniku NUK](http://mreznik.nuk.uni-lj.si/viri/solr) ali poiščete povezave na spletni strani oddelčne knjižnice.

Preko oddaljenega dostopa lahko brskate po informacijskih virih tudi v [Digitalni](http://dikul.uni-lj.si/)  [knjižnici Univerze v Ljubljani.](http://dikul.uni-lj.si/) DIKUL je portal, ki omogoča iskanje literature in dostop do celotnih besedil prosto dostopnih in naročenih informacijskih virov.

Če dostopate do virov z lokacije, od koder za oddaljeni dostop ne potrebujete gesla, npr. iz stavbe FF, vas povezava usmeri neposredno na vir. Z vseh drugih lokacij, npr. od doma, za dostop potrebujete geslo.

Ko izberete vir, se bo prikazalo prijavno okno, kjer izberete Filozofsko fakulteto ter vpišete vpisno številko in geslo.

ENG

ODDALJENI DOSTOP - PRIJAVA

Prijava za oddaljeni dostop do informacijskih virov knjižnic Univerze v Ljubljani

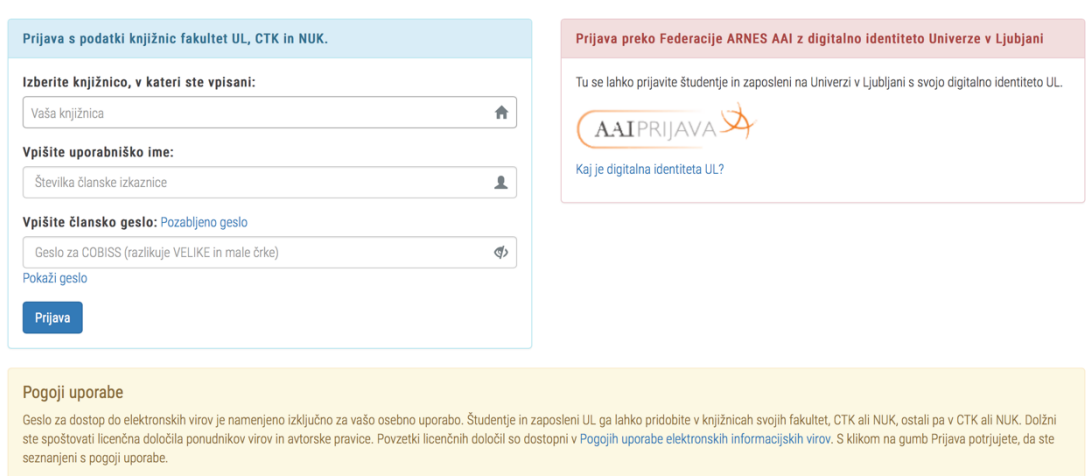

Po prijavi boste dostopali neposredno do vira.

## **Zakaj kljub urejenemu geslu ne morem dostopati do vira?**

V naslednjih primerih kljub pravilnemu geslu in vpisni številki ne morete dostopati do virov:

- če imate neporavnane dolgove v knjižnici,
- če nimate urejenega statusa oziroma nimate podaljšanega članstva
- zaradi licenčnih omejitev založnikov (nekateri viri niso na voljo preko oddaljenega dostopa). Katere licenčne omejitve ima posamezen vir, lahko preberete na [Seznamu virov po licenč](http://mreznik.nuk.uni-lj.si/viri/po-pogojih-dostopa)nih omejitvah.

V primeru težav z dostopanjem do virov se oglasite v svoji oddelčni knjižnici.